WIERENGA\_STAT5A\_TARGETS\_UP

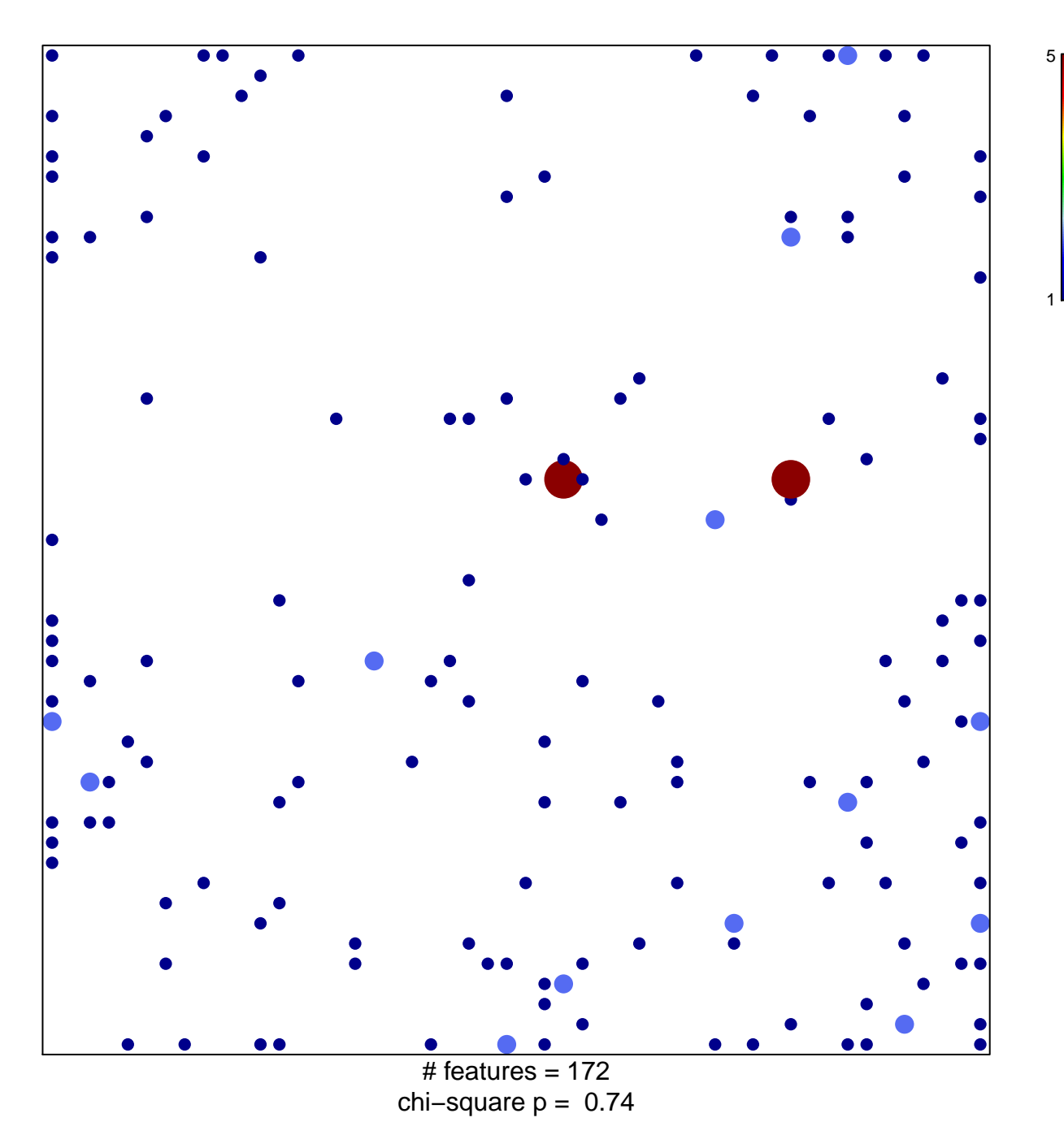

## **WIERENGA\_STAT5A\_TARGETS\_UP**

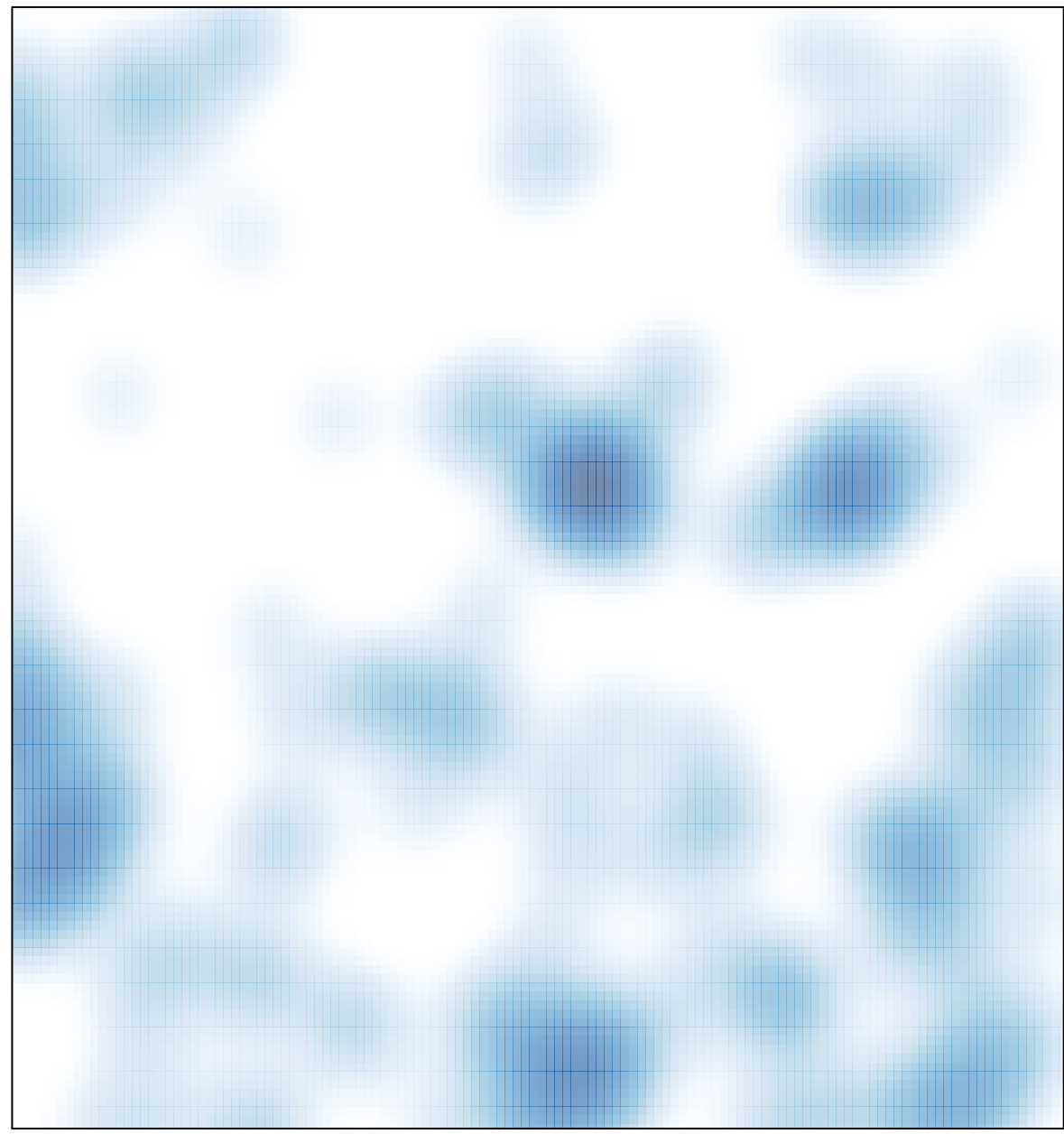

# features =  $172$ , max =  $5$